**«Крыммедстрах»: в ногу со временем вместе с цифровым полисом ОМС**

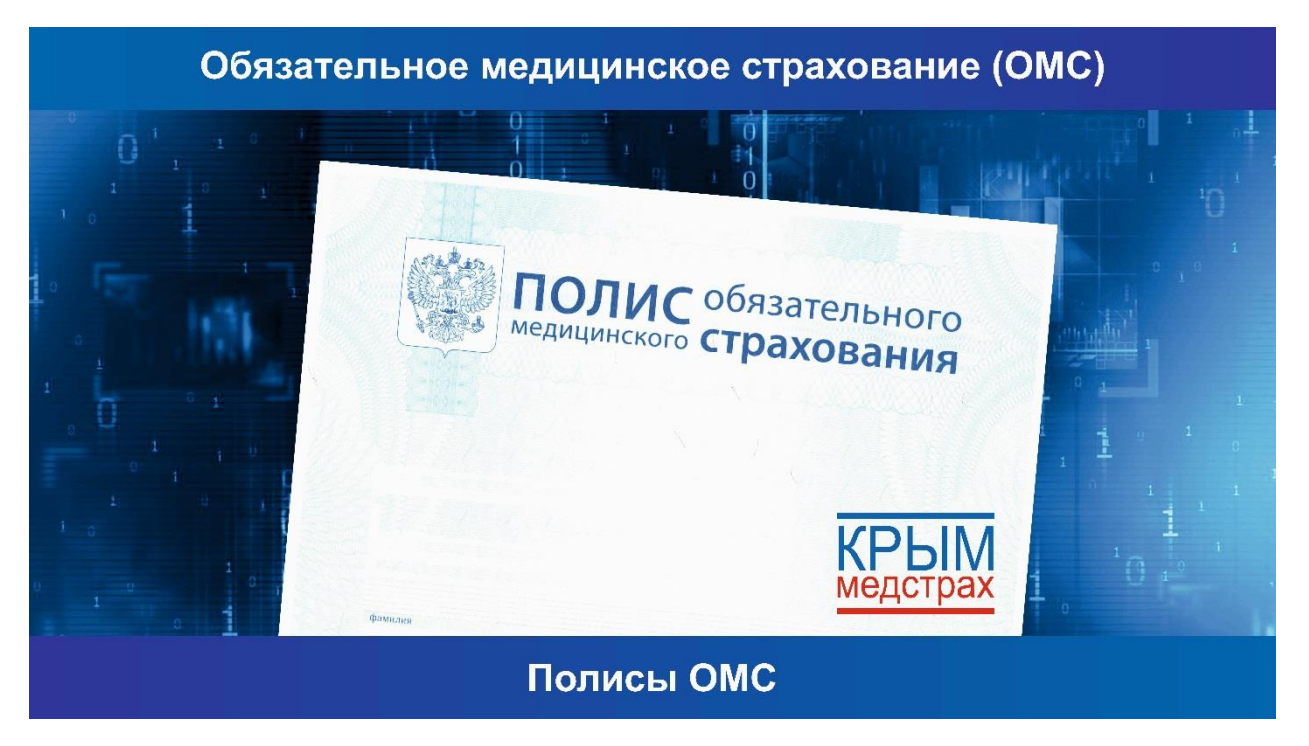

Первого декабря 2022 года в нашей стране полис обязательного медицинского страхования (полис ОМС) перешел в новый цифровой формат. Спустя 3 месяца с этой даты и можно подвести промежуточные итоги: что же преподнёс цифровой полис ОМС в жизнь крымчанам. Об этом мы поговорим с **генеральным директором страховой медицинской компании «Крыммедстрах», полномочным представителем Всероссийского союза страховщиков по медицинскому страхованию в Республике Крым Еленой Александровной Сидоровой.**

### **- Елена Александровна, расскажите, что представляет собой цифровой полис ОМС?**

- Полис ОМС представляет собой выписку из единого регистра застрахованных лиц, проще говоря – штрих-код полиса ОМС, который содержит все необходимые данные о гражданине. Выписку о полисе можно получить в офисах страховой медицинской компании, в которой гражданин застрахован по ОМС, или на портале «Госуслуги». Бумажные и пластиковые полисы ОМС, выданные до 01 декабря 2022 года, продолжают действовать в соответствии со сроком указанным на полисе (у граждан Российской Федерации они бессрочные).

#### **- А как можно оформить полис ОМС на «Госуслугах»?**

- При наличии подтвержденной учетной записи оформить полис ОМС можно через портал «Госуслуги», это значительно позволяет сэкономить время гражданам. Для начала необходимо зайти в «Личный кабинет» на «Госуслугах» и проверить, отображается ли там номер полиса. Если он есть, то электронный штрих-код загрузится автоматически, его сразу можно сохранить на смартфон и предъявлять при необходимости.

Если номер полиса отсутствует в «Личном кабинете», следует получить сведения о своем полисе ОМС через кнопку «Запросить». После того, как номер полиса появится в «Личном кабинете», электронный штрих-код загрузится автоматически, его можно будет также сохранить на телефон.

В случае, если у гражданина (или его ребенка) еще не было полиса ОМС – можно его оформить здесь же – в «Личном кабинете», выбрав страховую компанию, к примеру «Крыммедстрах», из выпадающего списка.

Благодаря цифровому формату у застрахованных при обращении за медицинской помощью появилась возможность не носить с собой бумажный или пластиковый полис, а предъявлять его на экране телефона.

# **- Чем еще граждане могут воспользоваться на портале «Госуслуги» при наличии полиса ОМС?**

- На «Госуслугах» можно получить сведения о прикреплении к медицинской организации и воспользоваться сервисами записи на прием к врачам.

Также можно получить сведения о перечне оказанных медицинских услуг и их стоимости. Стоит отметить, что эту информацию можно получить при обращении в свою страховую медицинскую компанию и в личных кабинетах на сайтах Территориальных фондов обязательного медицинского страхования Республики Крым и г. Севастополь. Доступ в личный кабинет организован через учетную запись на портале «Госусулуги».

#### **- А можно на «Госуслугах» поменять полис при изменении фамилии?**

- Нет, такая процедура на «Госуслугах» не предусмотрена. Для смены фамилии необходимо обращаться в офис страховой компании. На «Госуслугах» можно оформить полис ОМС впервые, сменить страховую компанию или регион страхования при переезде, военнослужащим или приравненным к ним лицам приостановить или возобновить действие полиса.

А вот если необходимо внести изменения в полис ОМС: при смене фамилии, неточности в данных, при смене или получении паспорта по возрасту (в 14, 20 и 45 лет), продлить полис для иностранных граждан на следующий год, - во всех этих случаях необходимо обращаться в офис страховой компании.

### **- А полис ОМС новорожденным будет присваиваться при рождении или родители должны обращаться в страховые компании?**

- Все новорожденные с 1 декабря 2022 года автоматически вносятся в единый регистр застрахованных лиц на основании свидетельства о рождении, выданного органами ЗАГС, и им присваивается номер полиса. Но страховую медицинскую организацию для ребёнка родители должны выбрать самостоятельно. Если родители выбор компании не сделают, то Территориальные фонды ОМС самостоятельно назначат для детей страховую компанию из работающих в регионе.

# **- А как обстоит дело с оформлением полисов ОМС гражданам, приехавшим с новых территорий, например, из Херсонской области?**

- Они могут оформить полис ОМС при наличии необходимых документов. Например, для граждан РФ от 14 лет и старше необходим паспорт РФ и СНИЛС, для детей до 14 лет-свидетельство о рождении. При обращении законных представителей потребуются дополнительно документ, удостоверяющий личность, и документ, который подтверждает полномочия представителя.

#### **- В течении какого времени можно получить цифровой полис?**

- Если вы обращаетесь в страховую компанию, то заявка на ваш полис отправляется в день обращения в Территориальный фонд ОМС на рассмотрение. При положительном рассмотрении номер полиса ОМС формируется в день обращения. Получить выписку о полисе ОМС можно в офисе компании после получения сообщения или запросить на сайте «Госуслуг». А если вы укажете в заявлении свой адрес электронной почты, то выписка будет Вам направлена на него в виде файла, который можно сохранить на телефоне или распечатать.

# **- При обращении за медицинской помощью, необходимо будет предъявить только цифровой полис?**

- До конца 2025 года действует переходный период, поэтому при получении медицинской помощи вы предъявляете полис ОМС (или выписку о полисе ОМС). А вот после окончания переходного периода достаточно будет предъявить на выбор полис ОМС или документ, удостоверяющий личность (паспорт или свидетельство о рождении для детей).

**Напоминаем при возникновении вопросов о получении медицинской помощи по полису ОМС застрахованные Крыммедстрах могут проконсультироваться у страховых представителей компании по телефону 8-800-100-77-03 (звонок бесплатный).**

*По материалам газеты «Комсомольская правда» от 29.03.2023* КОНКРЕТНО

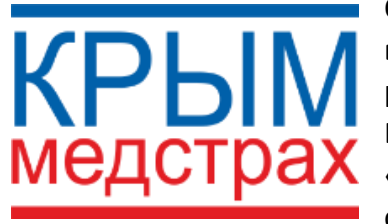

ООО «СМК «Крыммедстрах» (лиц. ОС «4325-01» от 04.07.2022г. выдана ЦБ РФ, член Всероссийского союза страховщиков, рег.№160). Обращайтесь по адресам: г. Симферополь, ул. Екатерининская, 29, г. Севастополь, ул. Ленина, 17, по телефону «горячей линии»: **8-800-100-77-03,** e-mail: office@krym-ms.ru, сайт: [www.oms-crimea.ru.](http://www.oms-crimea.ru/) Бахчисарайское отделение: г.

Бахчисарай, ул. Фрунзе, д.46.